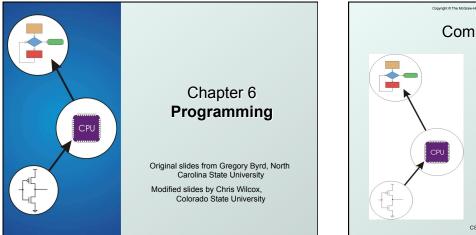

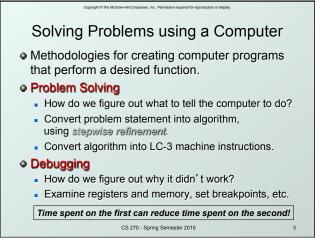

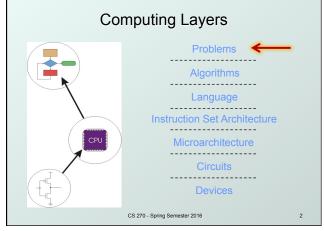

## Copyright © The McGraw-Hill Companies, Inc. Permission required for reproduction or display.

## Stepwise Refinement

- Also known as systematic decomposition.
  Start with problem statement:
  - "We wish to count the number of occurrences of a character in a file. The character in question is to be input from the keyboard; the result is to be displayed on the monitor."
- Decompose task into a few simpler subtasks.
- Decompose each subtask into smaller subtasks, and these into even smaller subtasks, etc.... until you get to the machine instruction level.

CS 270 - Spring Semester 2016

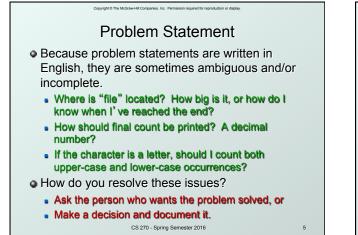

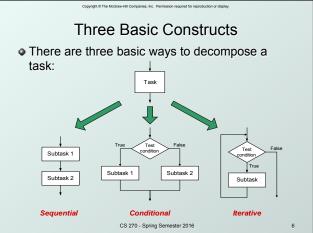

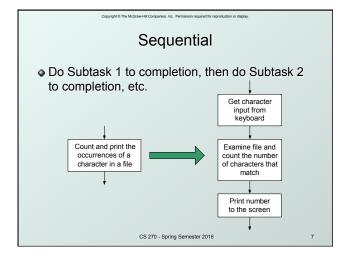

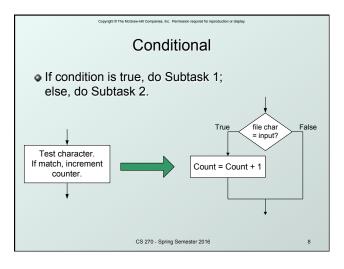

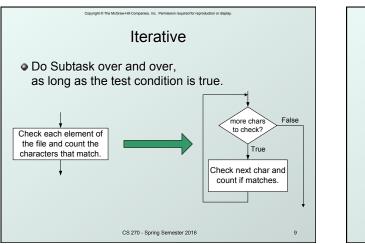

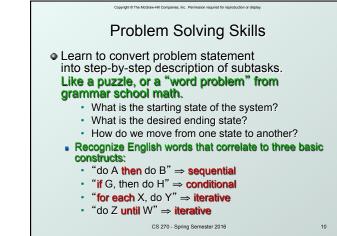

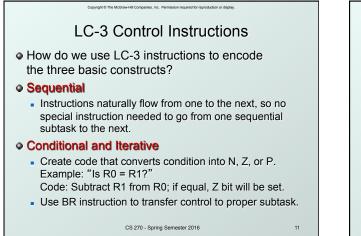

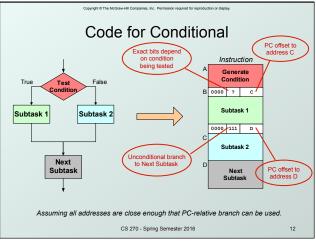

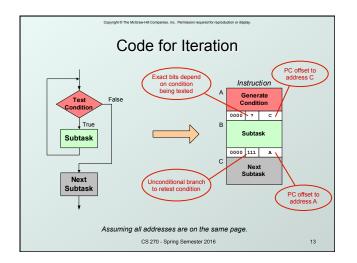

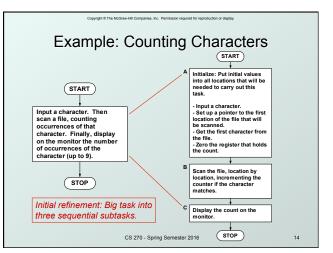

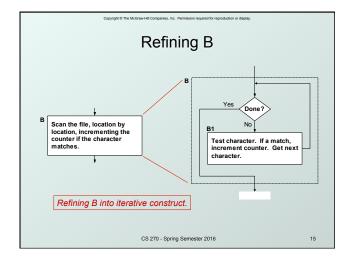

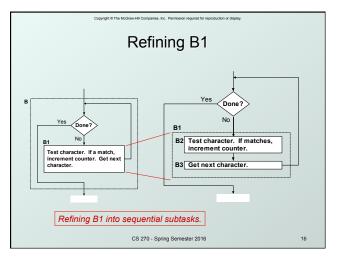

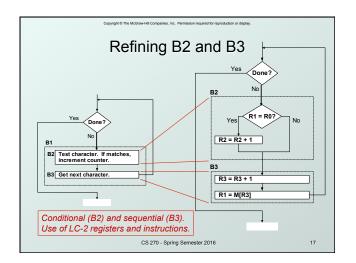

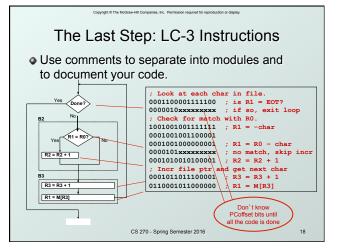

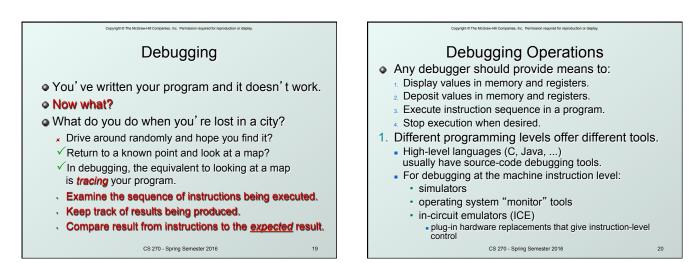

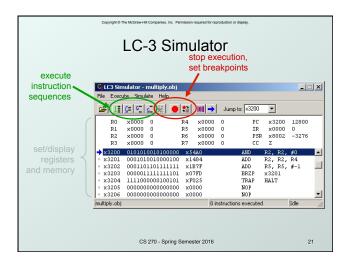

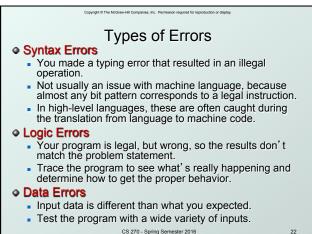

CS 270 - Spring Semester 2016

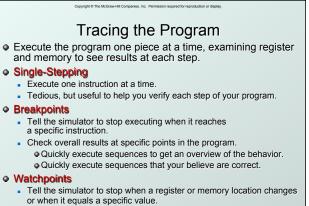

Useful when you don't know where or when a value is changed.

CS 270 - Spring Semester 2016

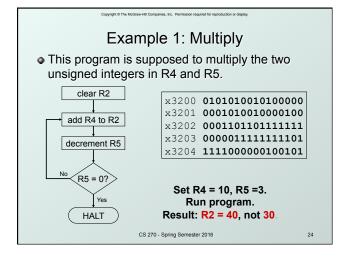

| Copyright & The McGrave-HEI Comparises. Inc. Permission required for reproduction or display. Debugging the Multiply Program |                                            |    |        |           |                             |                                 |    |    |    |       |  |
|----------------------------------------------------------------------------------------------------|--------------------------------------------|----|--------|-----------|-----------------------------|---------------------------------|----|----|----|-------|--|
|                                                                                                    | PC                                         | R2 | R4     | R5        | Single-stepping             |                                 |    |    |    |       |  |
|                                                                                                    | x3200                                      |    | 10     | 3         | Breakpoint at branch (x3203 |                                 |    |    |    |       |  |
| PC and registers<br>at the beginning                                                                                         | x3201                                      | 0  | 10     | 3         |                             | - <b>f</b>                      |    |    |    |       |  |
| of each instruction                                                                                                    | x3202                                      | 10 | 10     | 3         |                             | PC                              | R2 | R4 | R5 |       |  |
|                                                                                                    | x3203                                      | 10 | 10     | 2         |                             | x3203                           | 10 | 10 | 2  |       |  |
|                                                                                                    | x3201                                      | 10 | 10     | 2         |                             | x3203                           | 20 | 10 | 1  |       |  |
|                                                                                                    | x3202                                      | 20 | 10     | 2         |                             | x3203                           | 30 | 10 | 0  |       |  |
|                                                                                                    | x3203                                      | 20 | 10     | 1         |                             | x3203                           | 40 | 10 | -1 |       |  |
|                                                                                                    | x3201                                      | 20 | 10     | 1         |                             |                                 | 40 | 10 | -1 |       |  |
|                                                                                                    | x3202                                      | 30 | 10     | 1         | Should stop looping here!   |                                 |    |    |    |       |  |
|                                                                                                    | x3203                                      | 30 | 10     | 0         |                             | Executing loop one time too man |    |    |    |       |  |
|                                                                                                    | x3201                                      | 30 | 10     | 0         |                             |                                 |    |    |    |       |  |
|                                                                                                    | x3202                                      | 40 | 10     | 0         |                             |                                 |    |    |    |       |  |
| x3203 40 10 -1 Branch at x3203 should                                                                                        |                                            |    |        |           |                             |                                 |    |    |    | based |  |
|                                                                                                    | x3204 40 10 -1 on Z bit only, not Z and P. |    |        |           |                             |                                 |    |    |    |       |  |
|                                                                                                    |                                            | 40 | cs1270 | - Sprifig | Semeste                     | r 2016                          |    |    |    | 25    |  |

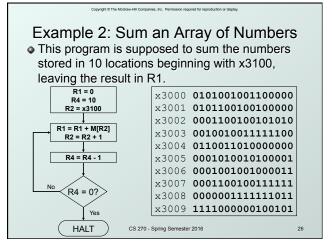

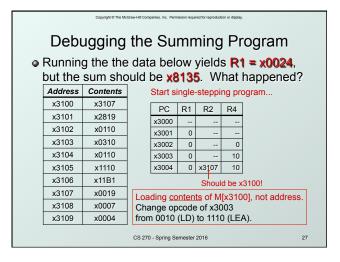

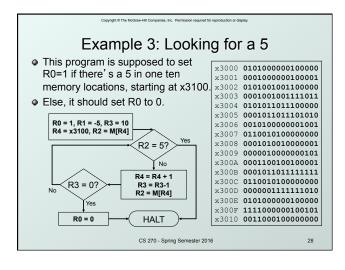

| <ul> <li>Cuprefet © The McGraw-Hill Comparises. Inc. Permission Required for reprediction of departs.</li> <li>Debugging the Fives Program</li> <li>Running the program with a 5 in location x3108 results in R0 = 0, not R0 = 1. What happened?</li> </ul> |         |                                                                                      |                                                                                             |                                |         |         |         |       |                                                   |  |  |
|----------------------------------------------------------------------------------------------------|---------|--------------------------------------------------------------------------------------|---------------------------------------------------------------------------------------------|--------------------------------|---------|---------|---------|-------|---------------------------------------------------|--|--|
|                                                                                                    | Address | Contents Perhaps we didn't look at all the data?<br>Put a breakpoint at x300D to see |                                                                                             |                                |         |         |         |       |                                                   |  |  |
|                                                                                                    | x3100   | 9                                                                                    |                                                                                             | how many times we branch back. |         |         |         |       |                                                   |  |  |
|                                                                                                    | x3101   | 7                                                                                    | PC R0 R2 R3 R4                                                                              |                                |         |         |         |       |                                                   |  |  |
|                                                                                                    | x3102   | 32                                                                                   |                                                                                             | x300D                          | RU<br>1 | R2<br>7 | R3<br>9 | x3101 |                                                   |  |  |
|                                                                                                    | x3103   | 0                                                                                    |                                                                                             | x300D                          | 1       | 32      | 8       | x3102 |                                                   |  |  |
|                                                                                                    | x3104   | -8                                                                                   | 1                                                                                           | x300D                          | 1       | 0       | 7       | x3103 |                                                   |  |  |
|                                                                                                    | x3105   | 19                                                                                   | 1                                                                                           |                                | 0       | 0       | 7       | x3103 | <ul> <li>Didn' t branch<br/>back, even</li> </ul> |  |  |
|                                                                                                    | x3106   | 6                                                                                    | though R3 > 0?<br>Branch uses condition code set by                                         |                                |         |         |         |       |                                                   |  |  |
|                                                                                                    | x3107   | 13                                                                                   |                                                                                             |                                |         |         |         |       |                                                   |  |  |
|                                                                                                    | x3108   | 5                                                                                    | loading R2 with M[R4], not by decrementing R3.<br>Swap x300B and x300C, or remove x300C and |                                |         |         |         |       |                                                   |  |  |
|                                                                                                    | x3109   | 61 branch back to x3007.<br>CS 270 - Spring Semester 2016 29                         |                                                                                             |                                |         |         |         |       |                                                   |  |  |

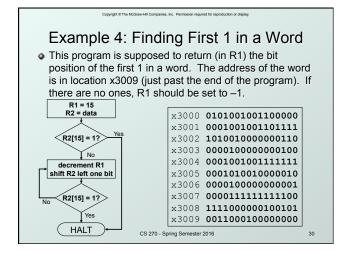

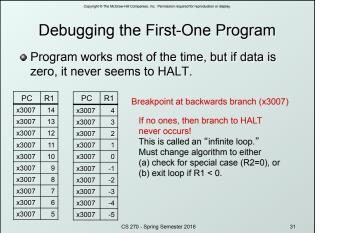

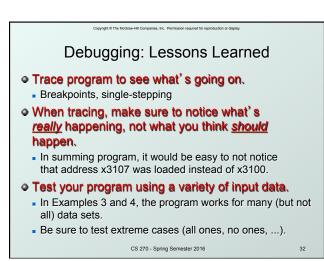